## **3. Rechnerarithmetik und Rundungsfehler**

## Beispiel Zahlendarstellung in Matlab

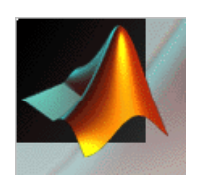

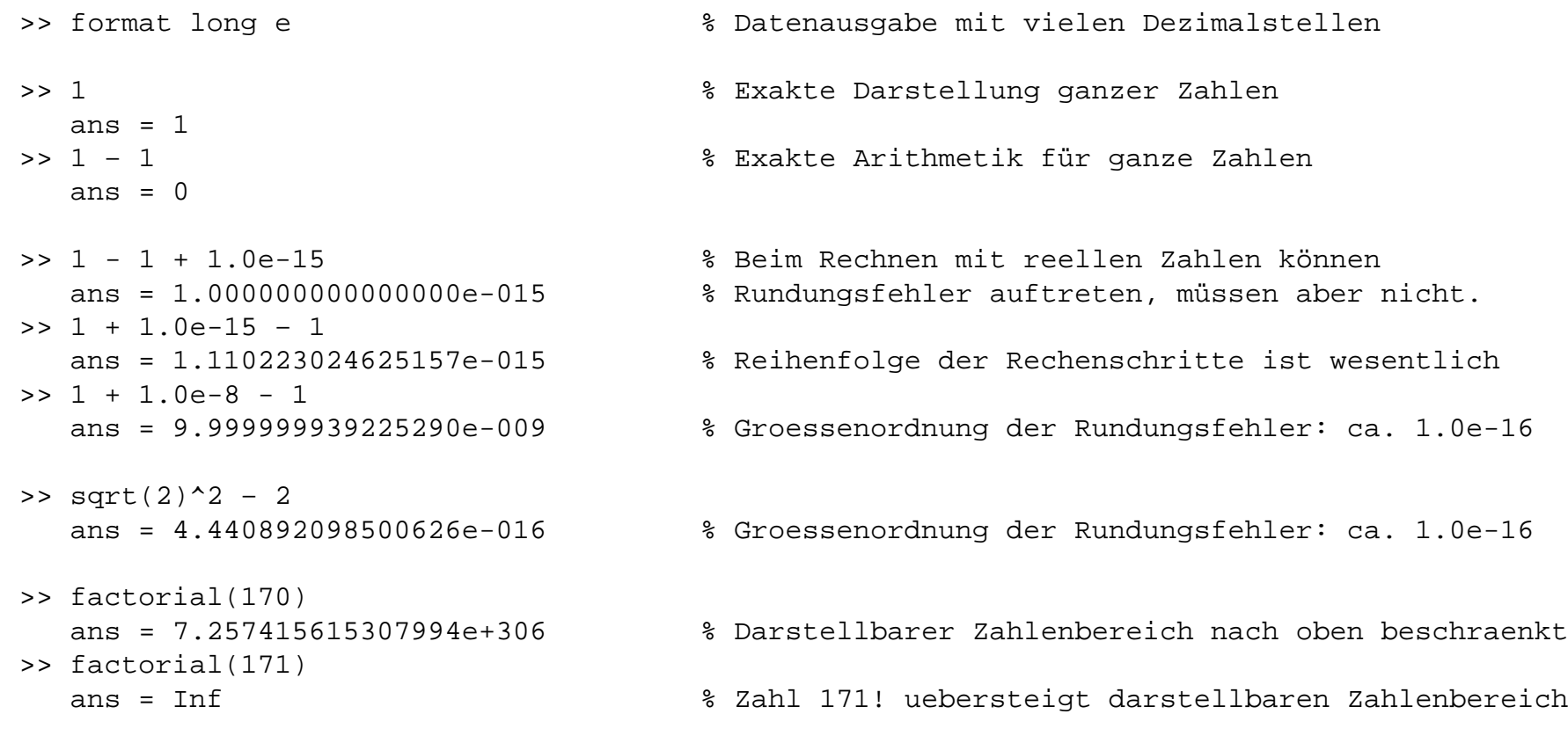

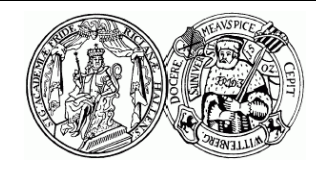

Martin-Luther-Universität Halle-Wittenberg, NWF II - Institut für Mathematik Martin Arnold: Numerische Mathematik (BSc Wirtschaftsmathematik, SoS 2012)